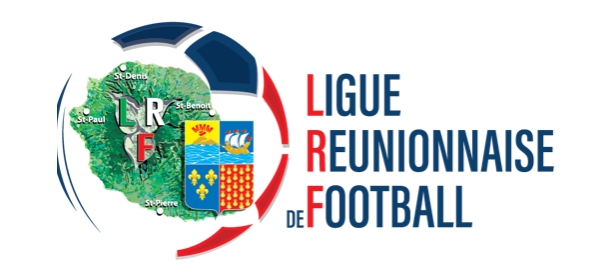

# Nouvelles modalités d'inscription a une formation modulaire d'éducateur

# INSCRIPTION EFFECTUÉE PAR LE LICENCIÉ

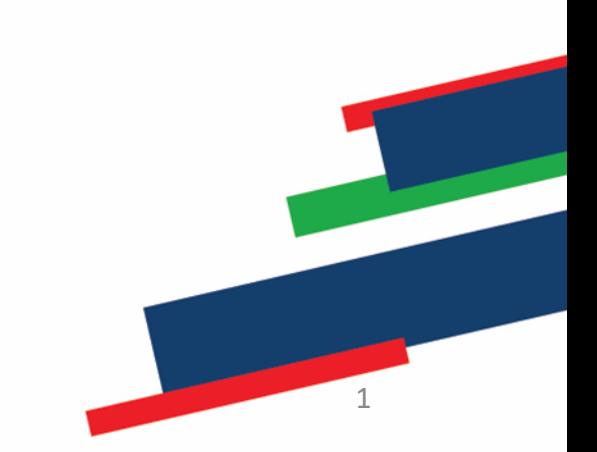

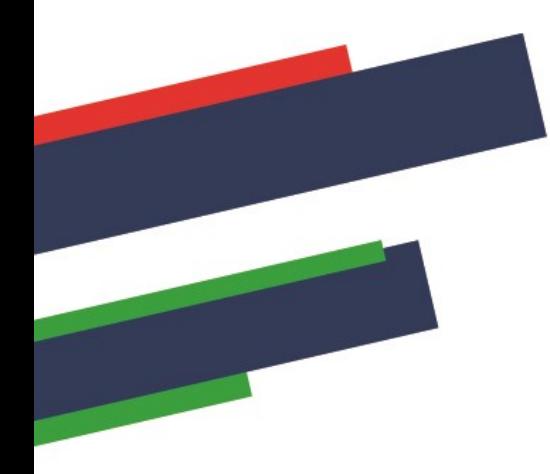

# Consulter le calendrier des formations sur les sites internet Ligue

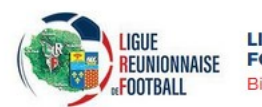

**LIGUE REUNIONNAISE DE FOOTBALL** Bienvenue à la LRF

ACCUEIL LIGUE COMPÉTITIONS PRATIQUES FORMATIONS TECHNIQUE ARBITRAGE CLUBS MÉDIAS DOCUMENTS

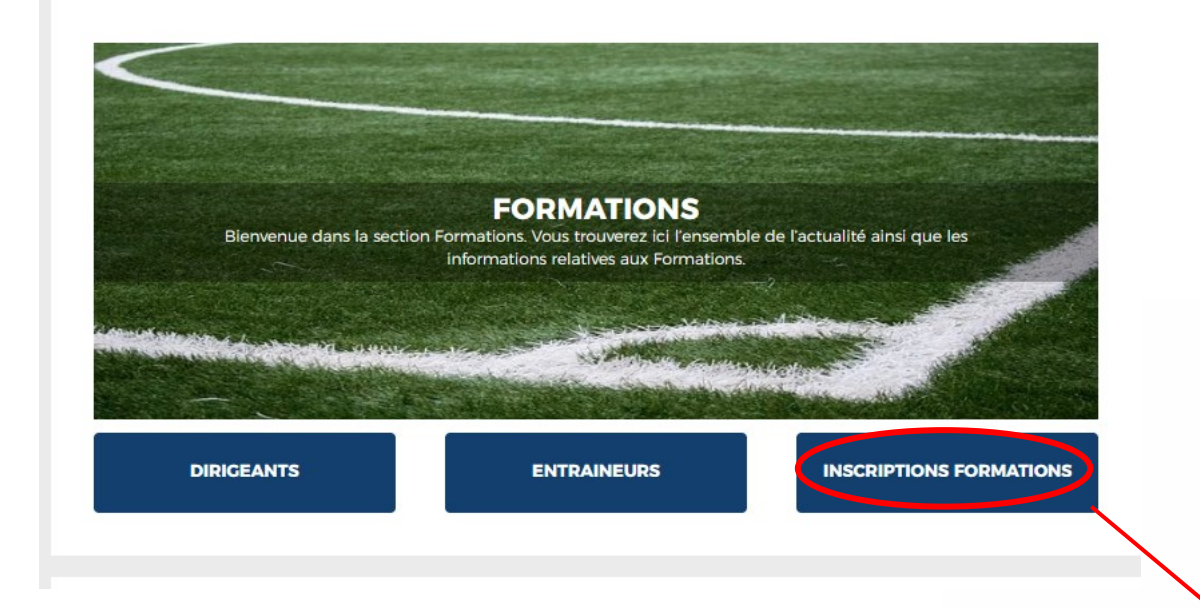

## **CHOISIR LA FORMATION 1/2**

### **PARCOURS DE FORMATION RÉGIONAL**

#### **BONS DE FORMATION 2021/2022**

La FFF a décidé, depuis la saison 2019-2020, de simplifier la procédure de l'aide modulaire en dématérialisant les bons formations éducateurs, arbitres et dirigeants dans le cadre du Fonds d'Aide au Football Amateur

Vous trouverez ci-dessous le dispositif applicable au 1er juillet 2020.

Une déduction automatique de 25 € par stagiaire et par module de formation suivi sera appliquée, dans la limite des enveloppes attribuées à cet effet à chaque Ligue régionale.

#### **. > BON FORMATION ARBITRES**

Utilisable dans le cadre d'une formation initiale d'arbitre dans toutes les Ligues dispensant cette formation et dans la limite d'un (1) bon par formation suivie.

+ > BON FORMATION DIRIGEANTS

Utilisable pour tous les modules du Parcours Fédéral de Formation des Dirigeants dans la limite d'un (1) bon par module de 4h suivi.

+ > BON FORMATION EDUCATEURS

Utilisables pour tous les modules d'éducateurs suivants, dans la limite d'un (1) bons par module : U6-U7, U9, U11, Certification CFF1, Sécurité, Projet éducatif, Projet associatif, Certification CFF4, Animatrice Fédérale, Futsal Initiation, Futsal Entrainement, Football et Handicaps.

#### Le montant du bon sera déduit du coût de votre formation par le service formation de la Ligue sous condition d'être présent à ladite formation.

Aucun remboursement ne sera effectué lorsque le tarif du module sera inférieur au montant du bon

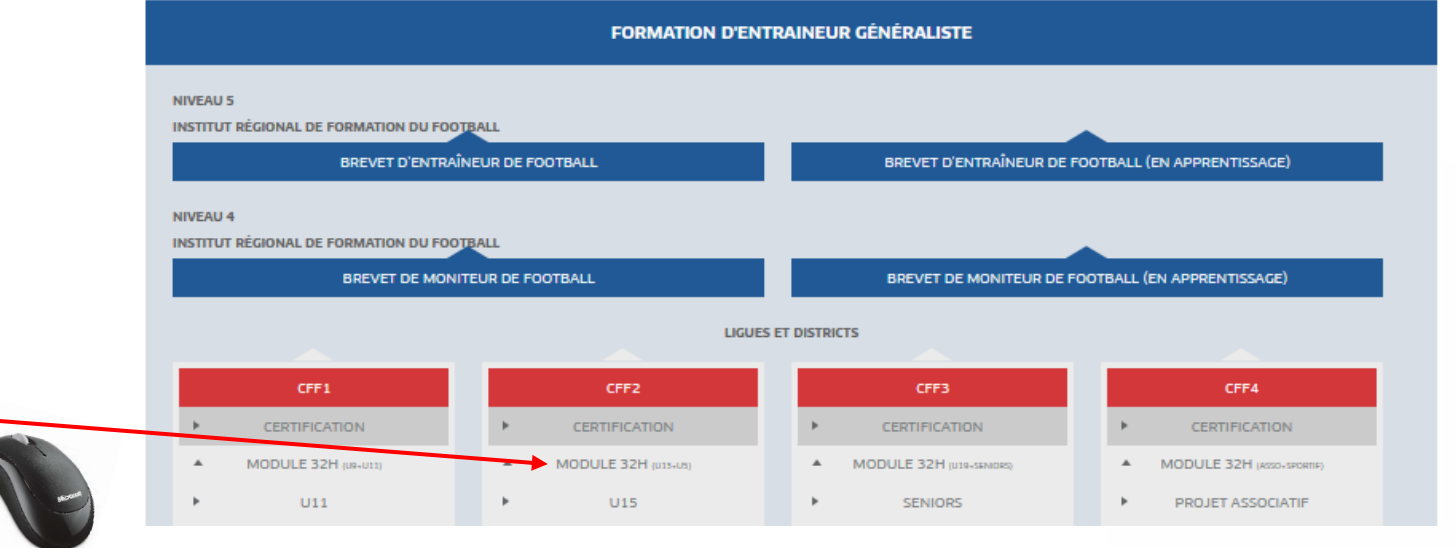

# CHOISIR LA FORMATION 2/2

- **Choisir sa session dans le catalogue de formation**
- **Sélectionner la Ligue** *(Réunion)*
- **Sélectionner la date ou le lieu souhaité** *(Lieu : Sainte Clotilde)*
- **Lire les informations puis accepter les conditions particulières et cliquer sur « Je candidate »**

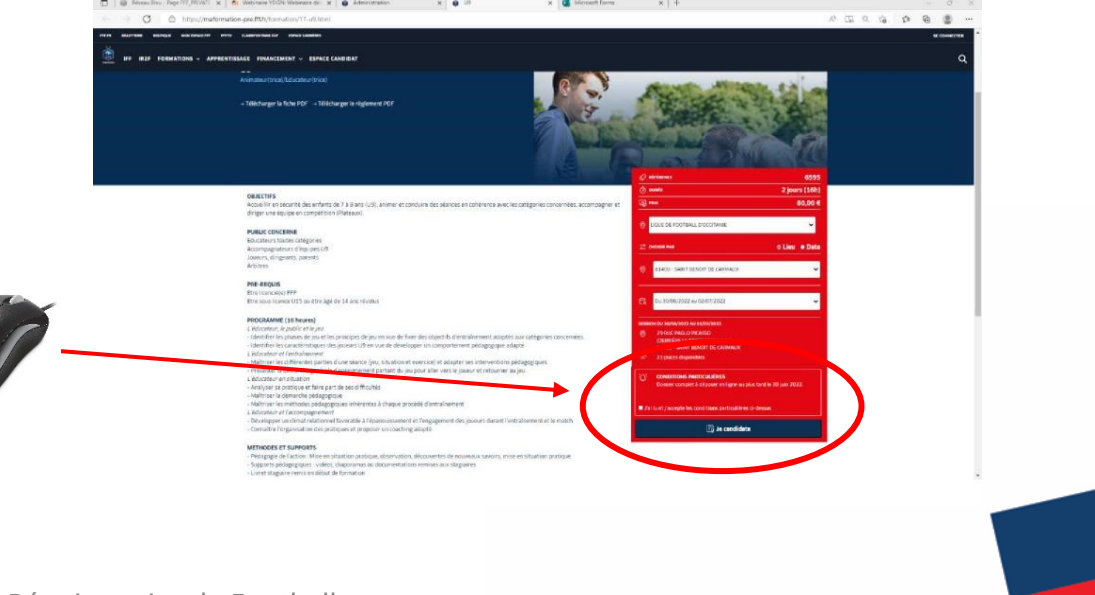

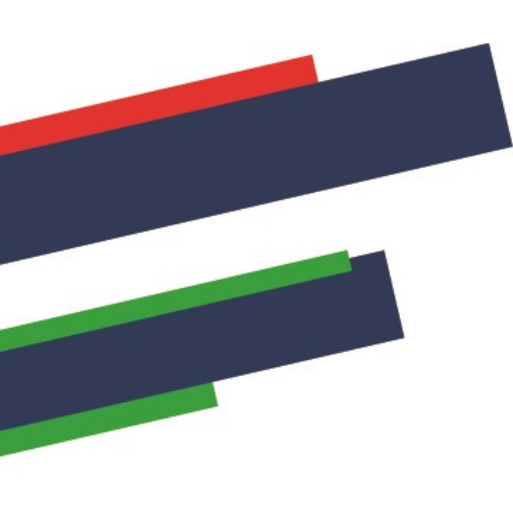

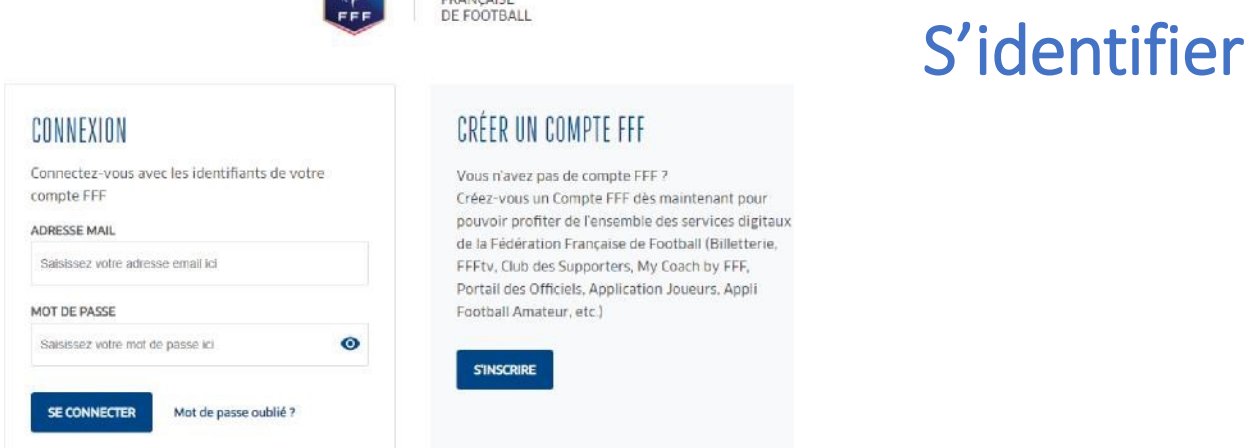

FÉDÉRATION

#### **Si vous n'avez pas de compte SSO / Mon compte FFF :**

- Vous devez en créer un directement en vous rendant sur la partie droite de l'écran puis utiliser ce compte pour vous connecter
- Vous rentrerez alors dans le processus d'identification avec votre numéro de licencié.

#### **Si vous avez un compte SSO / Mon compte FFF :**

Vous devez vous connecter directement en vous rendant sur la partie gauche de l'écran.

Après le contrôle du respect des exigences préalables, vous pourrez poursuivre la candidature en cliquant sur « Je continue mon inscription » (**Attention vous devez avoir impérativement une licence en cours**)

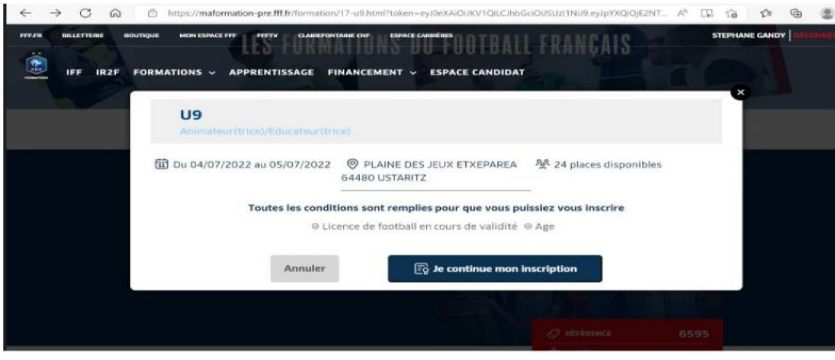

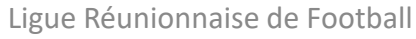

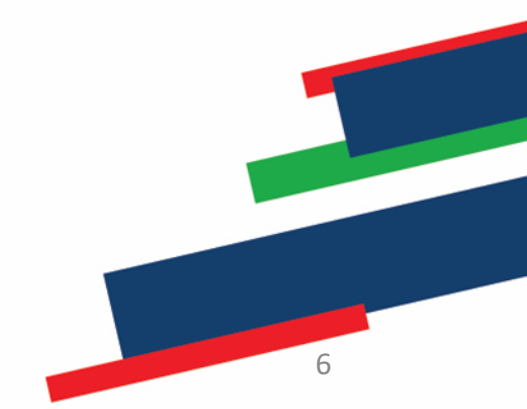

# COMPLETER LE FORMULAIRE EN LIGNE

#### 1. Compléter et valider les informations de votre Etat civil

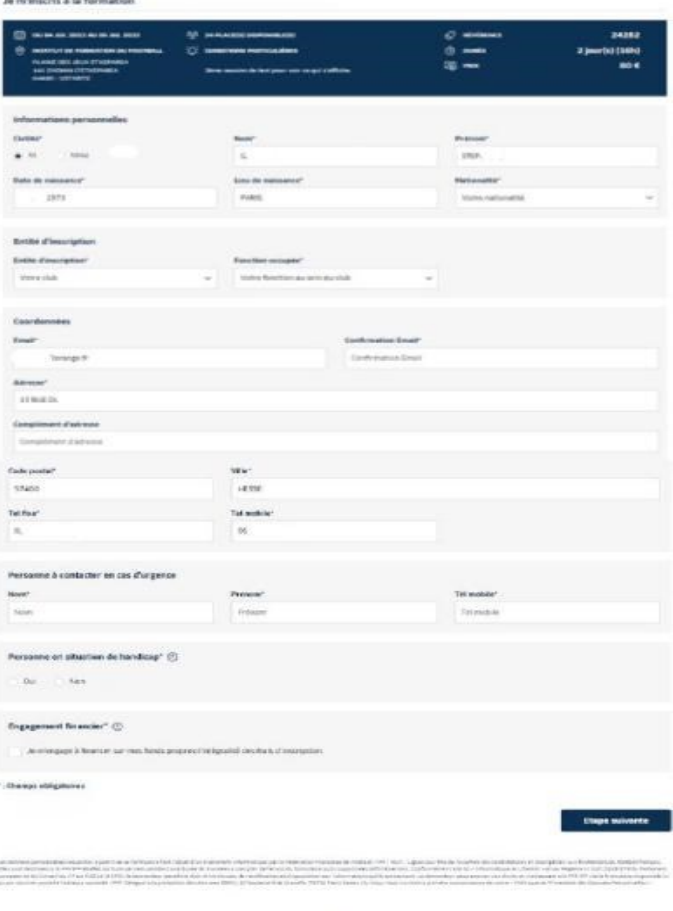

is.

2. Une fois validé, prendre connaissance des documents attendus avant de poursuivre :

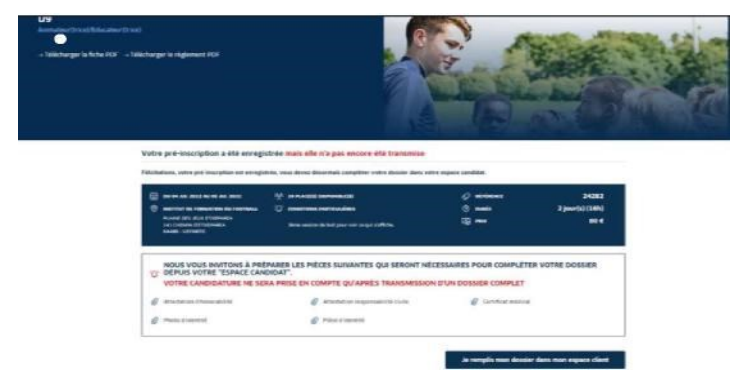

3. Cliquer sur « je remplis mon dossier dans mon espace » puis passer à l'écran suivant

4. Sélectionner votre dossier de candidature à finaliser en cliquant sur « Candidature en cours ».

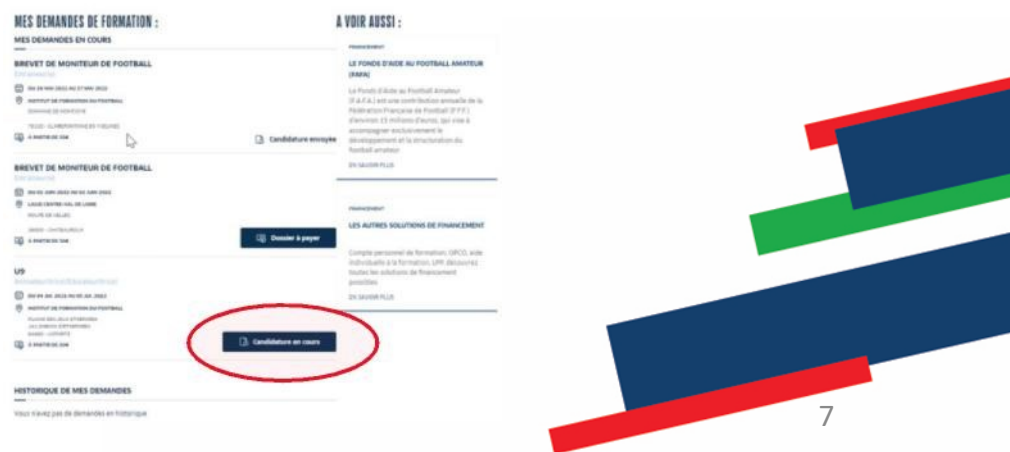

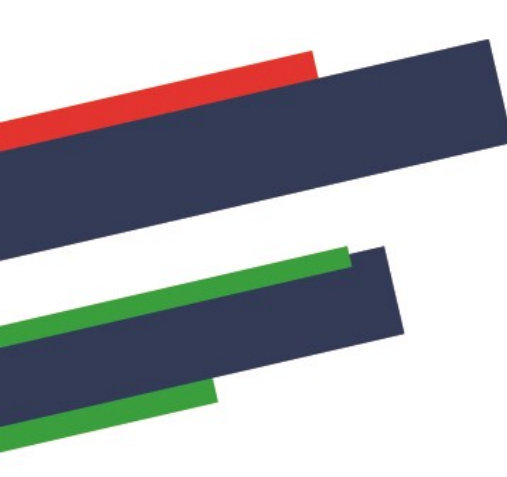

**Pièces jointes** Pièce d'identité

Télécharger

Télécharger

(Poids max.: 5Mo - formats: pdf. word

Attestation responsabilité civile (Poids max.: 5Mo - formats: pdf, word)

# Renseigner les informations complémentaires demandées et joindre les documents

**1. Ecran 1 : Pièces jointes de l'Etat civil**

**Les pièces ne sont pas obligatoires pour les licenciés à l'exception du certificat médical pour les dirigeants n'en ayant pas fourni,** 

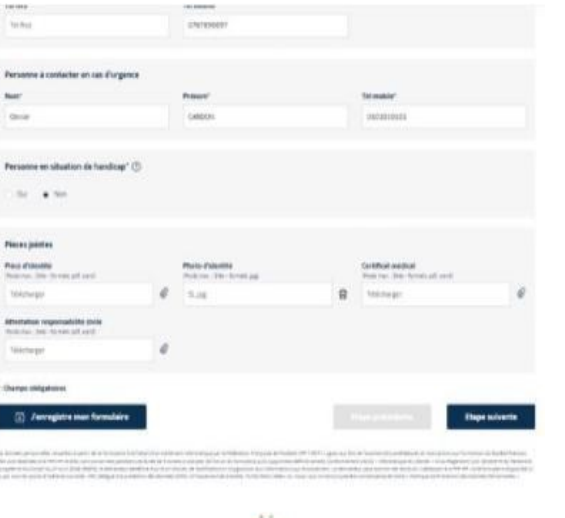

Photo d'identité

Télécharger

 $^{\oslash}$ 

(Poide may - 5Mo - formats

Certificat médical

Télécharger

Doide may - 5Mg - formate-ndf work

**2. Ecran 2 : Prise en charge financière ATTENTION LA NUITÉE EST PROPOSÉE PAR DEFAUT : MERCI DE VOUS RÉFÉRER AUX CONDITIONS POUR CONNAITRE LES POSSIBILITES**

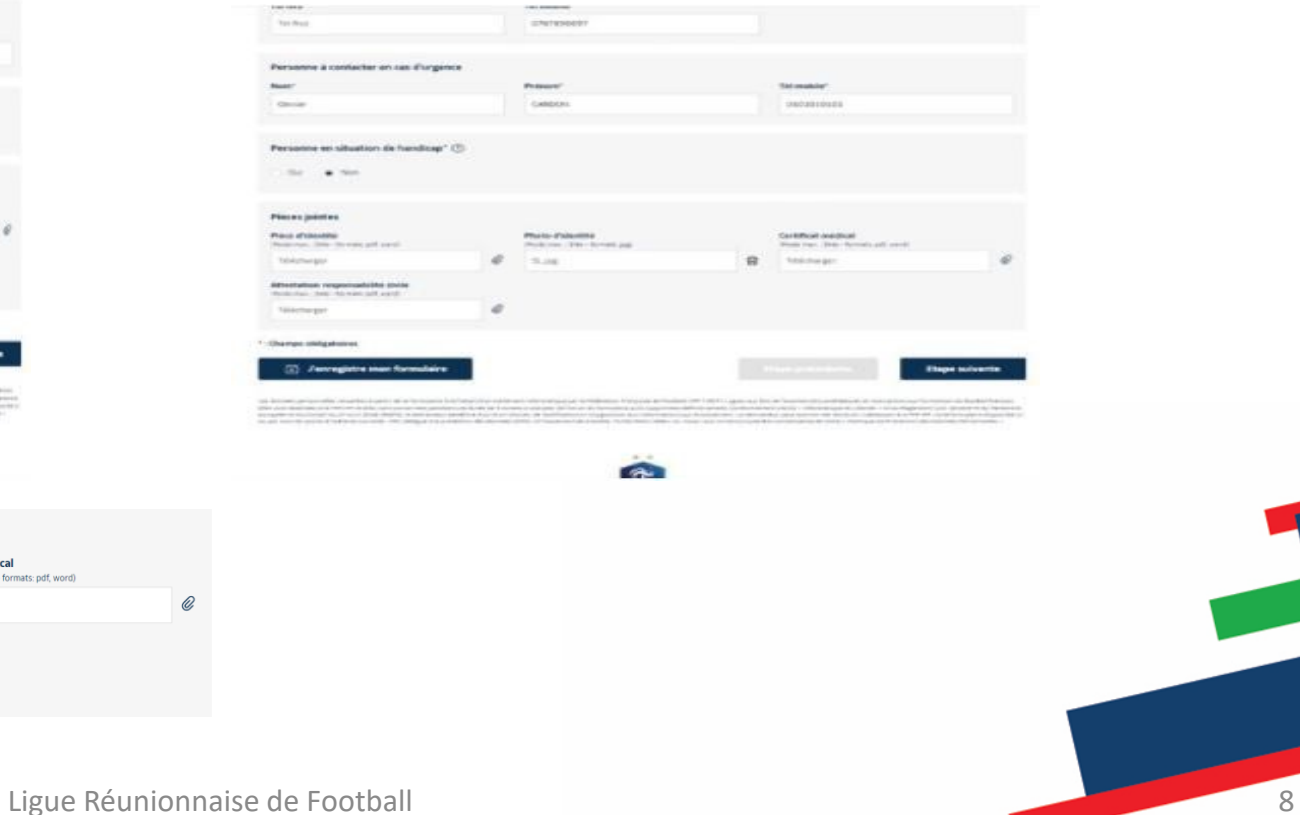

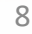

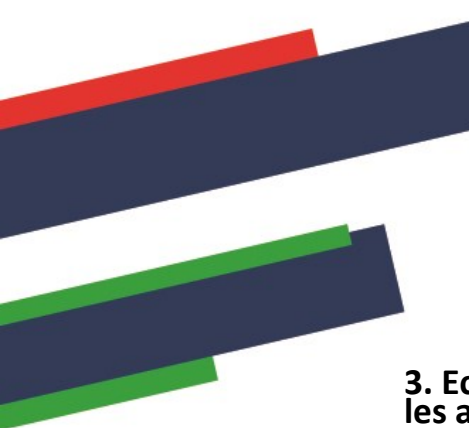

### Renseigner les informations complémentaires demandées et joindre les documents

**3. Ecran 3 : Joindre les documents et accepter les accords réglementaires** 

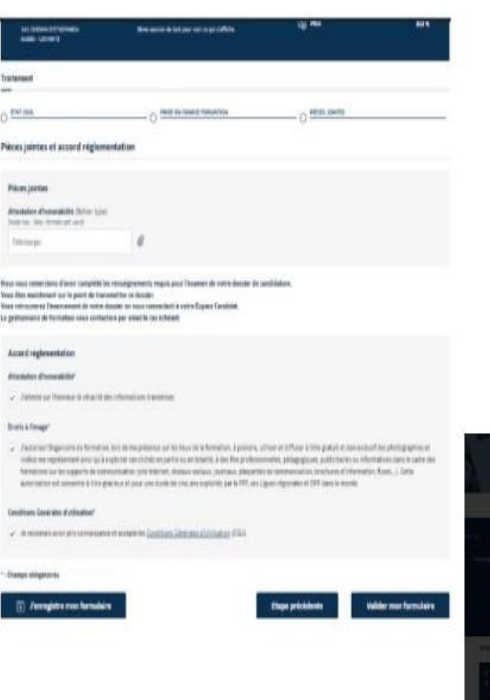

**4. Terminer le dossier, cliquer sur valider mon formulaire** 

**L'envoi de votre dossier de candidature est confirmé lorsque le statut de votre dossier est « candidature envoyée ».** 

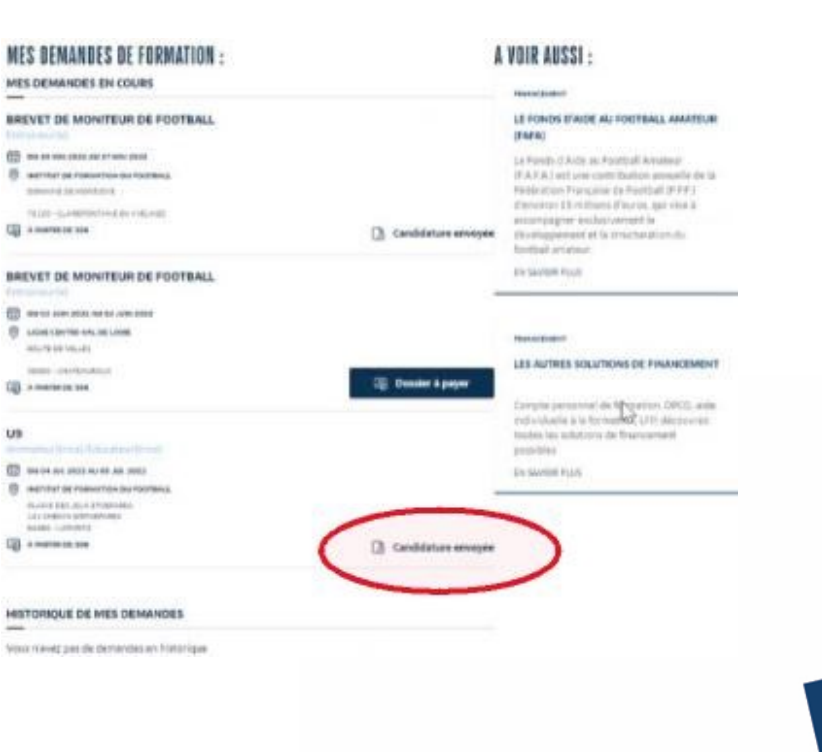

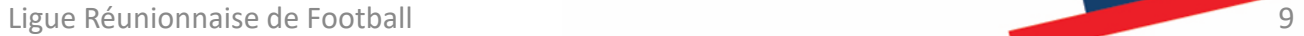

# Confirmation et suivi de l'inscription

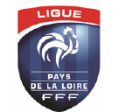

FÉDÉRATION FRANÇAISE DE FOOTBALL LIGUE DE FOOTBALL DES PAYS DE LA LOIRE

Monsieur Denis CALESSE<br>172 bd<br>44230 st sebasti

Pôle formation Tole formation<br>Dossier suivi par : SCHWARTZ Anne-Sophie<br>Téléphone : 02 40 80 98 03 Mail: aschwartz@lfpl.fff.fr SAINT SEBASTIEN SUR LOIRE, le mardi 8 août 2017

Objet : CONVOCATION à la session de FORMATION

U9-U11 - MODULES U9 ET U11 SUR 32H - ST SÉABSTIEN SUR LOIRE

Monsieur, nous avons le plaisir de vous informer que vous êtes convoqué pour participer à la<br>formation U9-U11 - MODULES U9 ET U11 SUR 32H - ST SÉABSTIEN SUR LOIRE qui se déroulera :

Horaires :<br>28/08/2017, de 08h30 à 18h30<br>29/08/2017, de 08h30 à 18h30 Lieu :<br>CENTRE RÉGIONAL TECHNIQUE DE LA L.A.F 170 boulevard des Pas Enchantés<br>44230 SAINT SEBASTIEN SUR LOIRE 30/08/2017, de 08h30 à 18h30

31/08/2017, de 08h30 à 18h30 Le rendez-vous est fixé à 8 h 30 min précises.

Informations pratiques

Pour ce stage, nous vous prions de vous munir : - du matériel nécessaire pour prendre des notes, - d'une tenue sportive (survêtement de présentation) - de votre équipement de footballeur (chaussures de football, chaussettes, protèges tibias<br>obligatoires, short, maillot, survétement et K-way),<br>- d'un ballon en bon état T5, - d'un chronomètre, - d'une bouteille d'eau ou gourde.<br>Tous les staglaires doivent être aptes aux efforts physiques. For cas d'absence, les stagiaires inscrits devront en informer la Ligue au plus vite (02.40.80.70.77).<br>En cas d'absence, les stagiaires inscrits devront en informer la Ligue au plus vite (02.40.80.70.77). stage entraînera l'encaissement de 50 euros de frais administratifs. Pour une annulation non justifiée<br>le jour du stage, 100 euros seront prélevés. En cas d'abandon pendant le stage, 50 euros seront prélevés par journée effectuée.

A réception du règlement financier, la Ligue envoie par mail une confirmation d'inscription  $\bullet$ au stagiaire.

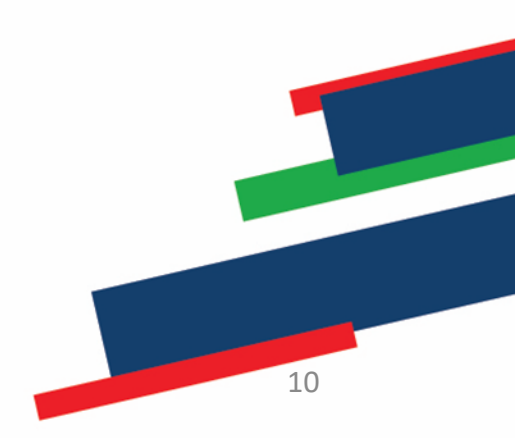

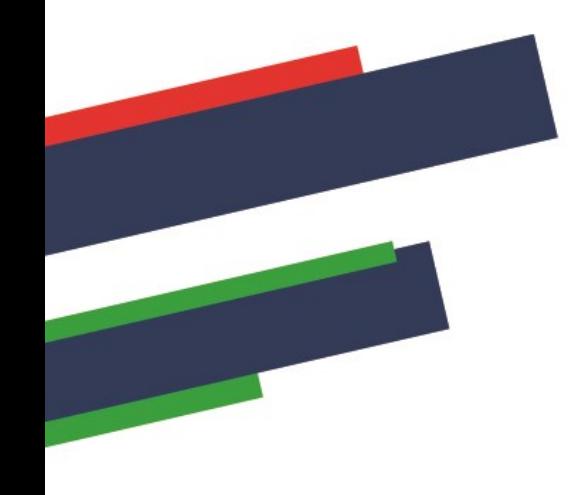

# **Contacts**

### **Stéphanie RAMCHETTY**

Administrative DTR [crt@liguefoot-reunion.fff.fr](mailto:crt@ligurfoot-reunion.fff.fr) 02.62.90.19.48 – 06.92.72.65.88

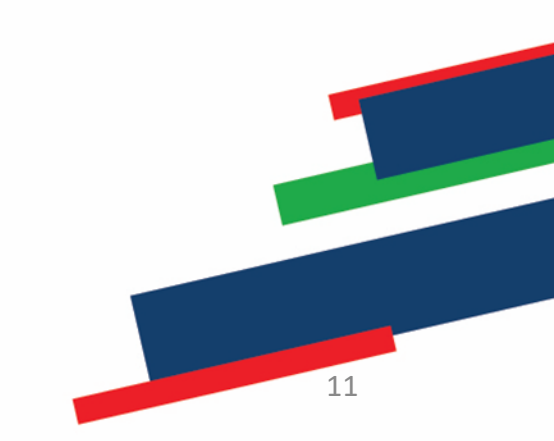